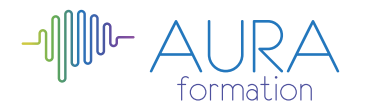

# **Adobe Première Pro Initiation**

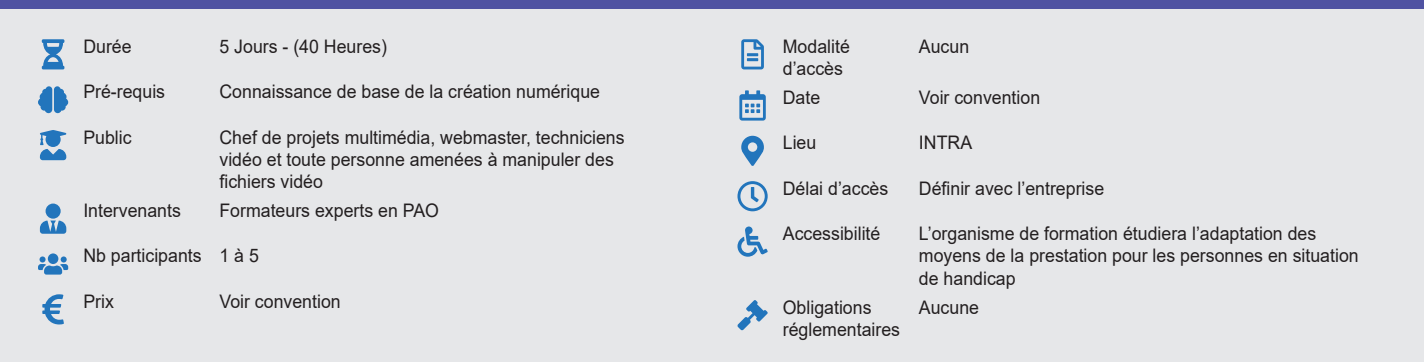

### **Méthode pédagogique :**

Alternance d'apport théorique et d'entraînements Mise en pratique par les stagiaires sur des cas types et/ou sur des cas typiques de l'entreprise.

### **Outil pédagogique :**

Supports papiers

#### **Évaluation :**

Exercices de validation en continu et des appréciations tout au long de la formation : une note en pourcentage avec QCM d'entrée et QCM de sortie.

## **Validation :**

Attestation de fin de stage

# **OBJECTIF**

Assimiler les fondamentaux du montage vidéo - Maîtriser l'acquisition vidéo et l'importation des sources - Composer les montages avec les sources audio et module de titrages - Produire un montage avec raccords et découpes de clips - Exporter les montages aux formats vidéo les plus répandus

### **PROGRAMME**

### **JOUR 1 :**

### **Introduction de Adobe Première Pro**

- Flux de production général
- Vue d'ensemble du matériel requis pour la vidéo
- Personnalisation de l'interface de travail
- Préférences utilisateurs et sauvegardes de projets
- **Importation des rushs, organisation des médias**
	- Importation de sources
	- Fenêtres source et programme
	- Outils de navigation dans les clips visualisés

### **JOUR 2 :**

#### **Acquisition**

- Préparation du projet
- Montage offline
- Configuration A/V
- Timecode
- Problème éventuels
- L'organisation du chutier
- Capture immédiate, consignation des plans

### **Dérushage des sources**

- Présentation de techniques de travail pour passer en revue ses sources
- Fenêtres source et programme
- Outils de navigation dans les clips visualisés

## **JOUR 3 :**

## **Techniques et outils de montage**

- Montage à 2, 3 et 4 points
- Raccord et découpe de clips
- Marques d'éléments, de séquence, repères.

## **Transitions audio et vidéo**

- Application de transitions audio et vidéo
- Fenêtre option d'effets. Transitions et durée par défaut
- Zone de travail et rendus audio/vidéo

# **JOUR 4 :**

## **Sources audio et module de titrages**

- Réglage du niveau audio, volume
- Type de pistes (mono, stéréo, 5.1)
- **Arrêt sur image et vitesse d'un élément**
	- Fonction arrêt sur image
	- Vitesse d'un élément
	- Remappage temporel

## **JOUR 5 :**

### **Voix-off**

- Montage et amélioration d'une voix-off
- Éliminer les éléments indésirables

#### • Rajouter du fond

- **Exportation**
	- L'exportation avec Adobe média encoder
	- Les différents formats et codec d'exportation
	- Les différents supports : TV, Web (youtube, Facebook…), dvd
	- Gérer la qualité et le poids du fichier master

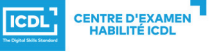

**ETS TOFIC**